# Senior Design Team may 23-45: MicroCART Team

Spring Semester Bi-Weekly 3 report (3/5 -3/24)

#### Members:

- Austin Beinder Simulations Lead
- Cole Hunt Git Master/Device OS
- Connor Ryan Physical Systems Lead
- Emily Anderson Telemetry/Backend Lead
- Gautham Ajith YouTube/GUI Lead
- Grant Giansanti Client interaction/Testing
- Tyler Johnson Project Manager

#### Advisor:

Dr. Jones - Advisor

## Weekly Progress Summary

We have completed oursprint 5. To view our progress further in depth: <a href="https://git.ece.iastate.edu/danc/MicroCART/-/boards/970">https://git.ece.iastate.edu/danc/MicroCART/-/boards/970</a>

#### Past Weeks Accomplishments:

- PCB ready for order
- XY test stand somewhat working but still iterating
- Reconfigured the esc with the new flight controller to work with pwm
  - Need to figure out a way to autocalibrate the esc now
- Test script for bluetooth with raspberry pi (Restructuring Workflow)
- Queue for backend
- Lighthouses working better
- Debugged issue why drone was not flying with GUI changes (check firmware always)
- MP-4 Image <a href="https://iastate.box.com/s/ye7aptryusrhravtkvzvziq25sukkvyn">https://iastate.box.com/s/ye7aptryusrhravtkvzvziq25sukkvyn</a>
- Mp-4 Progress
  - o Did a run through of MP 4 on the lab computers
  - Fixed a issue with the GUI "parameters completed" uploading button not working quite right
  - o Final edits on MP4 doc are done
  - Created MP4 image

- New drone Progress Hardware pwm on the Seeeduino

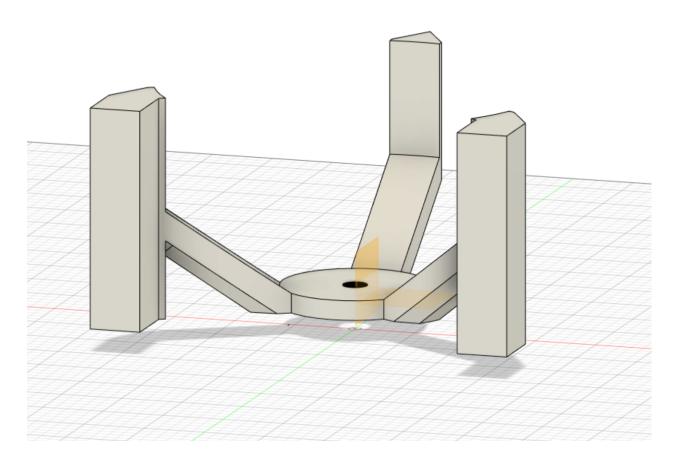

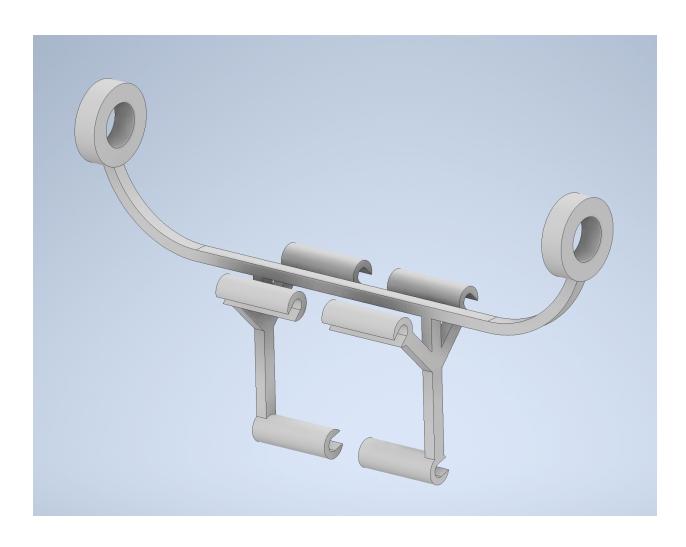

## Individual Contributions:

| Team Member    | Contributions                                                                                                    | Hours | Total Hours<br>Spring |
|----------------|----------------------------------------------------------------------------------------------------|-------|-----------------------|
| Austin Beinder | <ul> <li>Couple more iterations on the test stand</li> <li>Angled the third lighthouse and now it seems to work well with one of the lighthouse decks but not the other as much         <ul> <li>Need to try a few more configurations</li> <li>Also need to try using new lighthouse decks</li> <li>One of the old decks is behaving badly</li> </ul> </li> <li>Started integrating the pid controller you gave at the beginning of the year into the simulation visualizer</li> <li>Couple more test stand iterations</li> <li>Helped test MP4 on lab computers</li> </ul> | 8     | 112                   |

| Cole Hunt      | <ul> <li>MP-4 Walkthrough and Instruction Testing</li> <li>Bluetooth research         <ul> <li>Use same Bluetooth communication architecture as crazyflie, but adjust radio address to channel of Pi with the SYN43436 chip.</li> </ul> </li> <li>MP4 Test run</li> <li>Researched Communication protocols to use with crazy file software architecture</li> </ul>                                                                                                    | 3  | 52 |
|----------------|----------------------------------------------------------------------------------------------------|----|----|
| Connor Ryan    | <ul> <li>PCB designs completed. Files included in separate email. Haven't heard any feedback so I'm assuming no problems have been found</li> <li>Parts sourced and bill of materials created ~\$40/board. Precision diode for UVLO and 20 pin connectors/cables or the more expensive parts.</li> <li>Would like to order boards and parts on Tuesday from ETG. Thought I should ask before spending lots of money. ~\$150 from \$30 for boards plus \$40x3 for parts for three boards. Will likely be a little less after education discount and we already have some of the parts on hand.</li> <li>Looked through the IMU related Crazyflie code but made limited progress since polling the sensors depends on freertos queues</li> <li>ESCs use CMOS logic so anything above 2V is a 1</li> <li>Final board review with Austin, changed battery connection to expansion boards to consider voltage rating</li> <li>Reviewed pin outs and hardware PWM options with Grant</li> <li>Usability testing of MP-4</li> <li>Researching wireless connection options and comm file structure. Focusing on peer to peer wifi connection.</li> </ul> | 10 | 82 |
| Emily Anderson | <ul> <li>Worked on term 1 review presentation that is due Friday</li> <li>Continued to look at dropping packets from setting params ticket</li> <li>Busy with other class midterms/projects</li> <li>Out of town 3/7-3/16</li> <li>Created MP4 Image and uploaded it to cybox for team to use to test on lab computers</li> <li>Ran through mp4 on lab computers and made notes</li> </ul>                                                                                                    | 6  | 56 |

|                 | <ul> <li>Exported final (hopefully) MP4 image with<br/>added fix for the complete label</li> </ul>                                                                                                    |    |    |
|-----------------|----------------------------------------------------------------------------------------------------|----|----|
| Gautham Ajith   | <ul> <li>Biweekly status report</li> <li>Helped Austin out a little</li> <li>Fixed issue related to drone not flying when running lab portions</li> <li>Recorded term presentation with Tyler</li> <li>Went through p1 of lab with changes to GUI</li> <li>Updated the lab document</li> <li>Attempted to move lighthouses around</li> </ul>                                                                                                    | 11 | 54 |
| Grant Giansanti | <ul> <li>Researched a lot on DSHOT and internal registers on the seeeduino</li> <li>Calculated the amount of cycles for high and low based on the seeeduino's clock</li> <li>Learned how to use the timer and DRAM registers on the seeeduino</li> <li>Reconfigured the esc to work with pwm</li> <li>As of now we can go back and use pwm</li> <li>Looking into how to create a pwm calibrate between the esc and seeeduino</li> <li>Revising the seeeduino to use hardware pwm</li> <li>Calibrated the the min and max duty cycles using picoscope</li> <li>Motors can rev</li> </ul> | 12 | 68 |
| Tyler Johnson   | <ul> <li>Sick this week</li> <li>Finished mp4</li> <li>Worked on presentation for term 1</li> <li>Made and recorded term presentation</li> <li>MP-4 help</li> <li>Test stand revisions making the threads right on the test stand to make it able to have a set screw on test stand.</li> </ul>                                                                                                    | 7  | 69 |

### Next Week's Plans:

- WiFi proof of concept
- Continue experimenting with test stand
- Assembly final hardware
- Recording and posting lighthouse demos, Lab Part 1, and Lab Part 2
- Have a copy of the VM installed in the lab for TAs by Thursday March 23rd.

#### Advisor meeting:

- Gautham figured out the crazyflie which wasn't working had the wrong firmware
  - o Find out if there is a way to check the firmware version running on the crazyflie
- Grant has the seeduino working with hardware pwm, used premade function to initialize timers but set match registers manually
  - o Premade functions maybe using a different type of prescaler than 288 boards
- May need to revise documentation based on changes to Virtual Box software
- Bootloading conflicts were reported last year, flashing other groups
- Questionable if freertos works in linux
- Socket programming is recommended for the wifi connection
- Hole size for the test stand from last year is not matching.
- Remind Dr. Jones through email to add us to the CPRE488 Discord